#### UNIVERSIDADE FEDERAL DE PERNAMBUCO

#### *Cálculo de Conexões* e a Regra de Corte

Dimas Melo Filho

## Roteiro

- Introdução
- Definições
- Cálculo de Conexões
- Redundância
- Folding Up e Folding Down
- Anti-Lemmata
- Conclusão

## Introdução

- Cálculo de Conexões (com Tableau)
	- Extensão do Tableau Calculus
	- Guiado por Conexões
- Conexões
	- Idéia Introduzida por Andrews e Bibel
	- Utiliza Literais COMPLEMENTARES para guiar a prova.

## Diferenças

- Cálculo de Conexões (Com Tableau)
	- Utiliza estrutura de Tableau
	- Usa prova por refutação com a FNC
- Método de Conexões
	- Utiliza estrutura de Matrizes
	- Usa prova direta com a FND
- São diferentes, mas utilizam princípios semelhantes do **CÁLCULO DE CONEXÕES**

#### FNC vs FND

• FNC: Forma Normal Conjuntiva  $(L_1 \vee L_2 \vee L_3) \wedge (L_4 \vee L_5 \vee L_6) \wedge (L_7 \vee L_8 \vee L_9) \dots$ 

• FND: Forma Normal Disjuntiva  $(L_1 \wedge L_2 \wedge L_3) \vee (L_4 \wedge L_5 \wedge L_6) \vee (L_7 \wedge L_8 \wedge L_9) \dots$ 

• De forma geral a FNC é usada em provas por refutação e a FND em provas diretas.

#### FNC vs FND

- Deseja-se deduzir  $\alpha$  a partir de  $KB$ 
	- − *KB*=( $K_1 \wedge K_2 \wedge ... \wedge K_n$ ) conjunção de condições
	- $\alpha$  =(*L*<sub>1</sub>∧*L*<sub>2</sub>∧…*L*<sub>n</sub>) conjunção de consequências
- Prova por Refutação: ¬ $(KB=\alpha)$  é falso
	- Equivale a: *K*1∧*K*2∧...∧*Kn*∧¬(*L*1∧*L*2∧...∧*L<sup>m</sup>* )
	- Ou seja: *K*1∧*K*2∧...∧*Kn*∧(¬*L*1∨¬*L*2∨...∨¬*L<sup>m</sup>* )(*FNC*)
- Prova Direta: KB⊨α é verdadeiro
	- Equivale a: ¬(*K*1∧*K*2∧...∧*K<sup>n</sup>* )∨(*L*1∧*L*2∧...∧*L<sup>m</sup>* )
	- Ou seja: ¬*K*1∨¬*K*2∨...∨¬*Kn*∨(*L*1∧*L*2∧...∧*L<sup>m</sup>* )(*FND*)

#### Conexão

- A conexão é a base do cálculo de conexões
	- Uma conexão consiste de um par de literais complementares. 〈 *L,* ¬*L*〉

- Uma conexão na FNC resulta em ⊥
	- Pois *L*∧¬*L*⊨⊥
- Uma conexão na FND resulta em <sup>⊤</sup>
	- Pois *L*∨¬*L*⊨⊤

#### Conexões - Exemplo FNC

- Considere: (*P*∨¬*Q*)*,* ¬*P*⊨¬*Q*
- Prova por Refutação (FNC): (*P*∨¬*Q*)∧¬*P*∧*Q*
- Tableau:

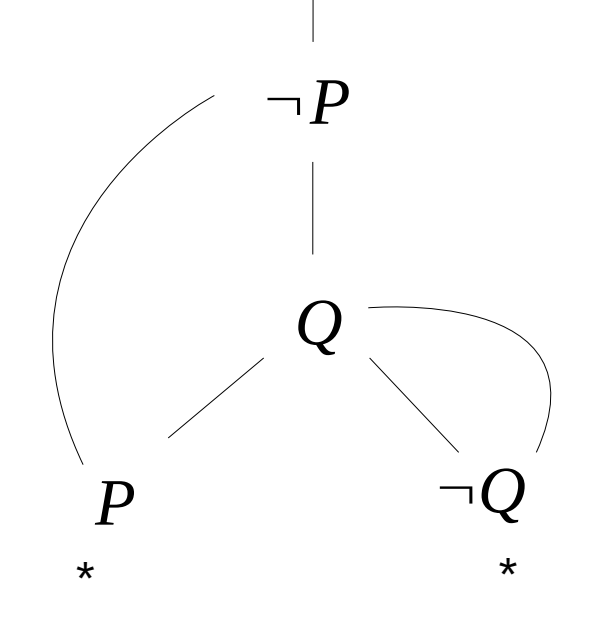

#### Conexões – Exemplo FND

- Considere: (*P*∨¬*Q*)*,* ¬*P*⊨¬*Q*
- Prova Direta (FND):

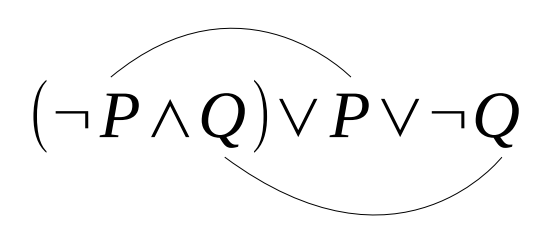

• Matriz:

*Q P* ¬*Q*  $\neg P$ 

(tautologia)

## Conexões - Objetivo

• O principal objetivo das conexões é guiar o cálculo, independente do método ou da forma normal usada.

• Sem as conexões um mecanismo automático teria que buscar todas as combinações de cláusulas possíveis.

## Cálculo de Conexões

- Consiste das seguintes operações:
	- Expansão
	- Redução
	- Extensão
	- Início
	- Axioma
- Para os exemplos a seguir considere as cláusulas:

$$
(P \vee R) \wedge (\neg P \vee Qx) \wedge \neg Qy = R
$$

*FNC*(*Refutação*):(*P*∨*R*)∧(¬*P*∨*Qx*)∧¬*Qy*∧¬*R FND*(*Direto*): $(\neg P \land \neg R) \lor (P \land \neg Qx) \lor Qy \lor R$ 

## Cálculo de Conexões - Expansão

- Tableau
	- Expandir o Tableau com uma variante de uma cláusula do conjunto de fórmulas.
- Matriz
	- Equivale a passar por uma coluna.
- Fórmula
	- Não é utilizada no cálculo com fórmula.

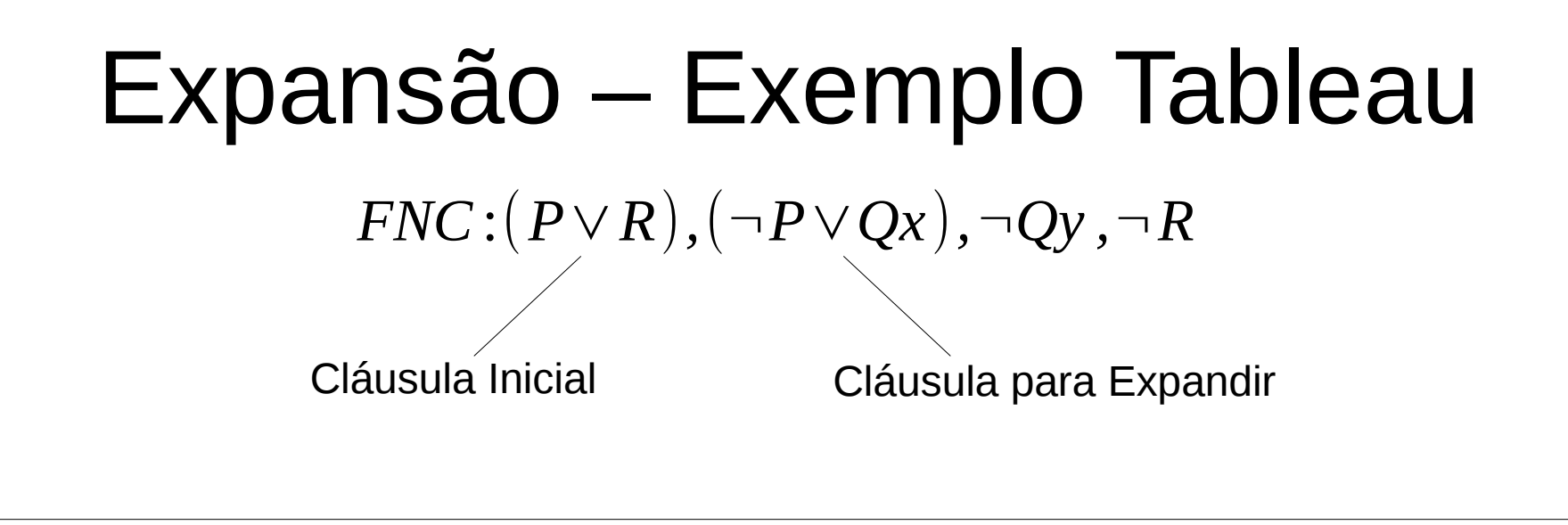

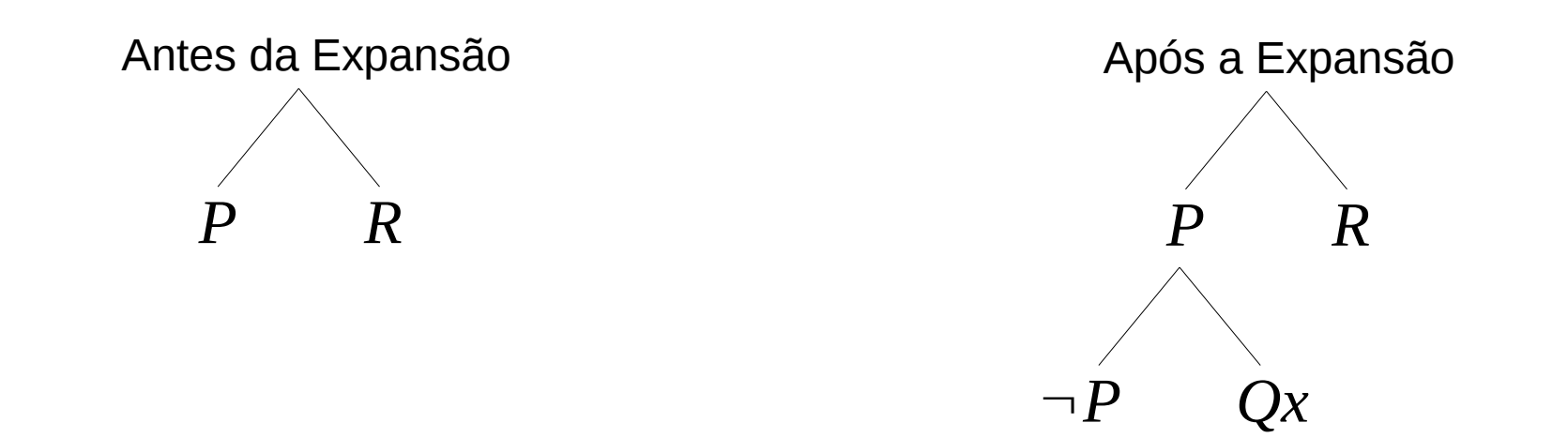

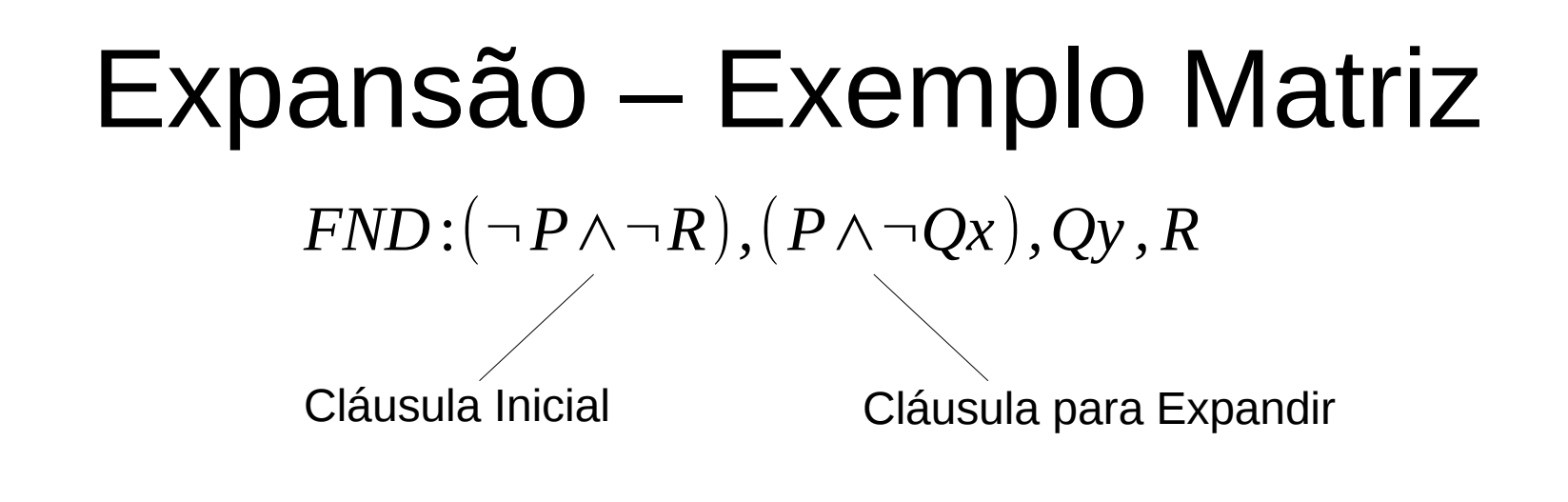

Antes da Expansão **Antes da Expansão** Após a Expansão

$$
\begin{bmatrix}\n-P & P & Qy & R \\
\hline\n\neg R & \neg Qx\n\end{bmatrix}
$$

$$
\begin{bmatrix}\n\begin{array}{c|c}\n\hline\n\n-P & P & Qy & R \\
\hline\n\nR & \hline\nQx & & \n\end{array}\n\end{bmatrix}
$$
\n\nAndou para a próxima coluna

## Cálculo de Conexões - Redução

- Tableau
	- Fechar um caminho com uma conexão.
- Matriz
	- Fechar um caminho com uma conexão.
- Fórmula

 $C$  *, M* ,  $P\!\cup\! \{L_2\}$  $C\!\cup\!\{L_1\}$  ,  $M$  ,  $P\!\cup\!\{L_2\}$ 

*C*=*Cláusula objetivo M*=*Cláusulas disponíveis*(*Matriz*) *P*=*Caminho*  $L_x$ =*Literais* σ $L_1$ =σ $L_2$ 

## Redução – Exemplo Tableau *FNC*:(*P*∨*R*)*,*(¬*P*∨*Qx*)*,* ¬*Qy ,* ¬*R*

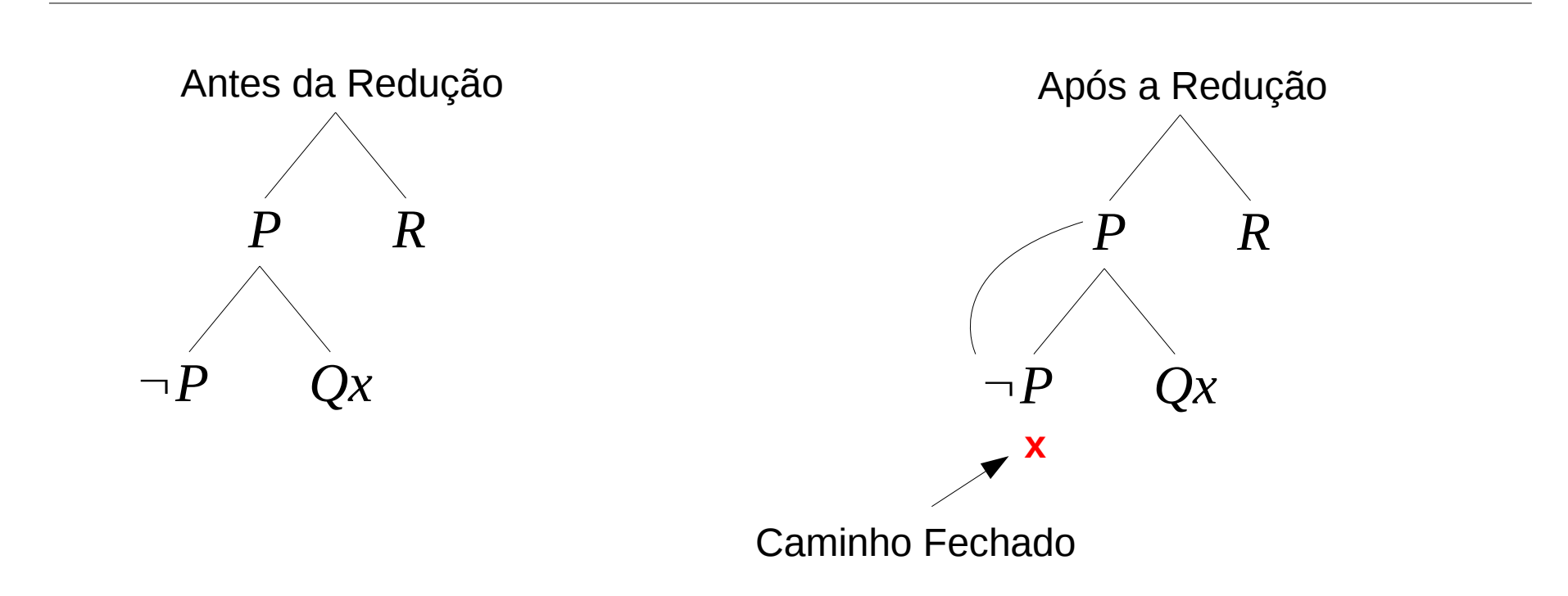

#### Redução – Exemplo Matriz  $FND$ : $(\neg P \land \neg R)$ *,* $(P \land \neg Qx)$ *, Qy, R*

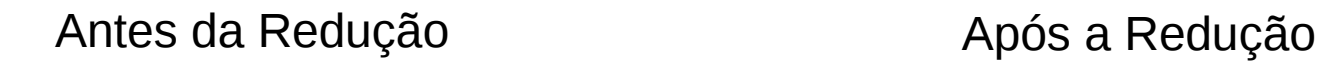

$$
\begin{array}{|c|c|}\n\hline\n-P & P & Qy & R \\
\hline\n\neg R & \neg Qx\n\end{array}
$$

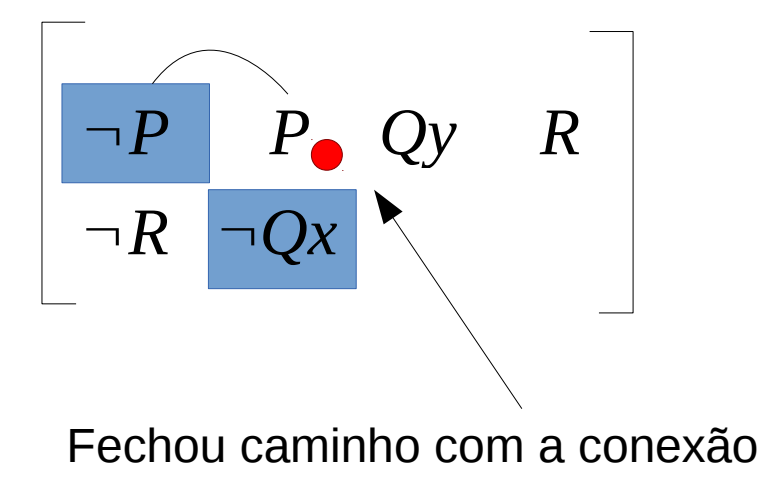

## Cálculo de Conexões - Extensão

- Tableau
	- Expansão seguida de Redução
- Matriz
	- Expansão seguida de Redução
- Formula

 $C_2 \setminus \{L_2\}$  ,  $M$  ,  $P \cup \{L_1\}$   $C_1$  ,  $M$  ,  $P$  $C_1\!\cup\!\{L_1\}$  ,  $M$  ,  $P$ 

*C*1,*C*2=*cláusulas M*=*Cláusulas disp.*  $L_1$ ,  $L_2$ = *Literais P*=*Caminho*  $\sigma L_1 = \sigma L_2$  $L_2 \in C_2$ 

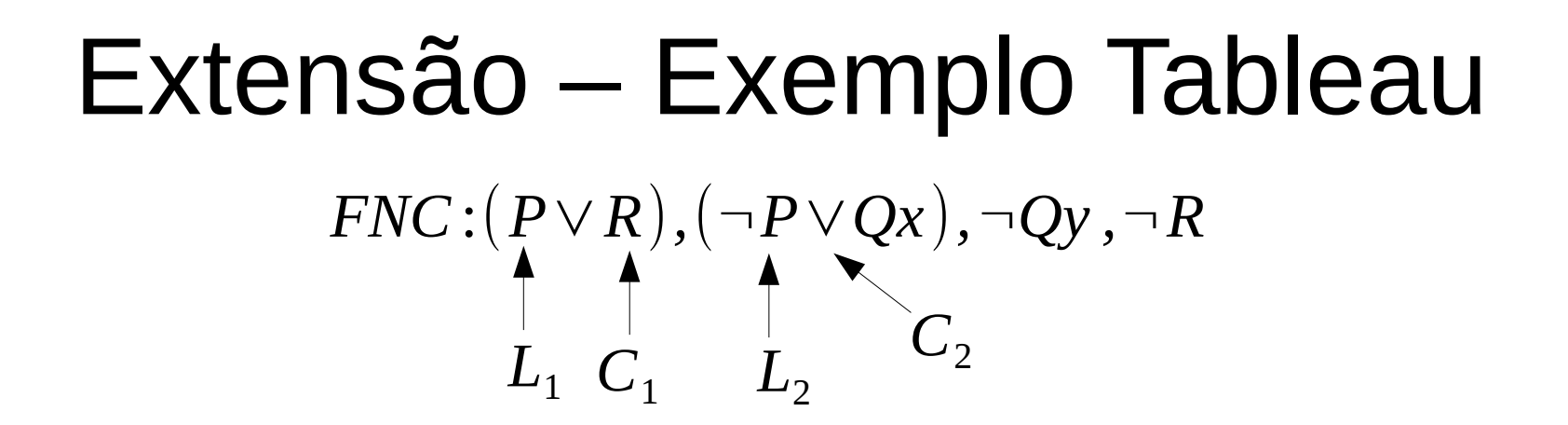

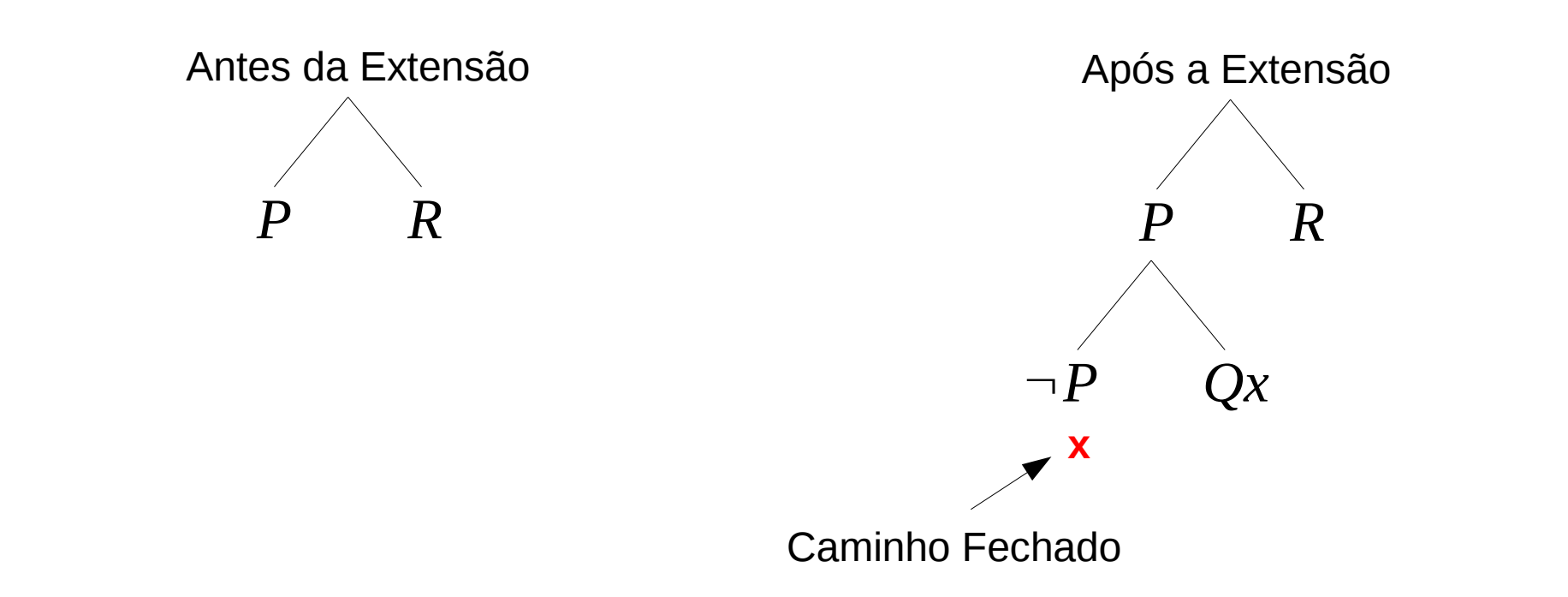

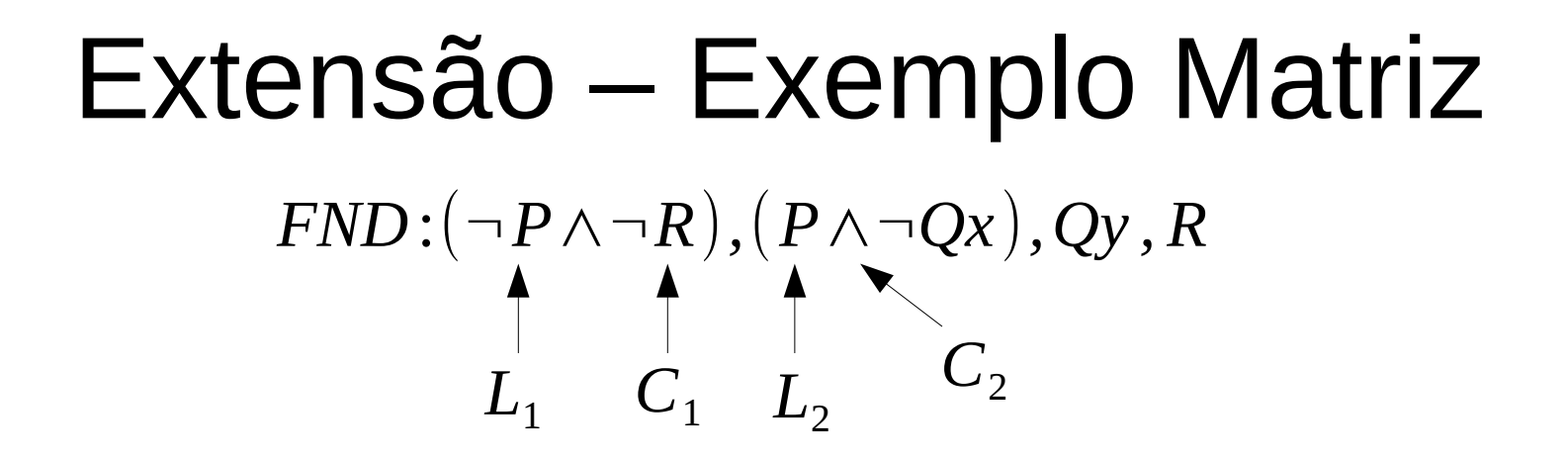

Antes da Extensão **Antes da Extensão** Após a Extensão

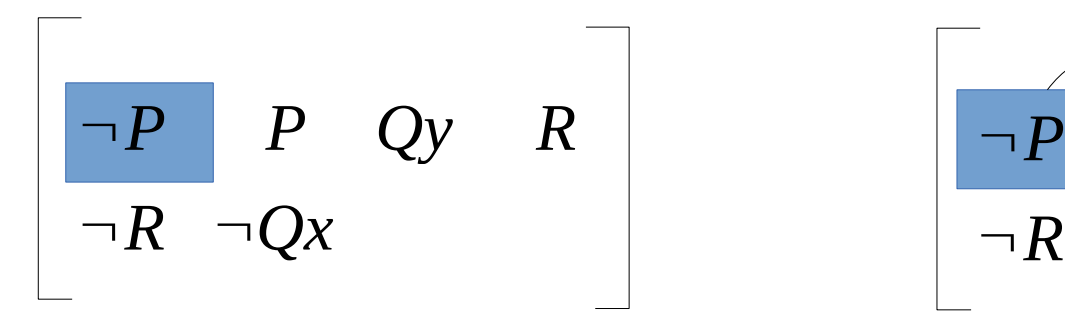

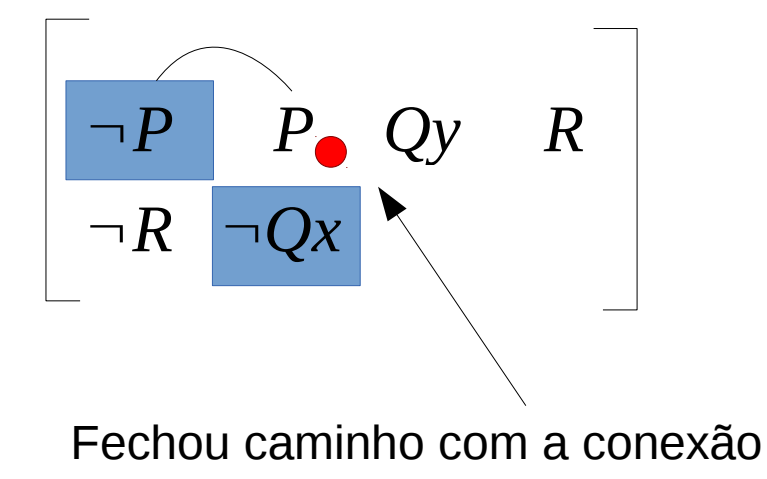

## Cálculo de Conexões – Início

- Tableau
	- Expandir a cláusula inicial.
- Matriz
	- Selecionar a cláusula inicial.
- Fórmula

$$
\frac{C_{1,}M,[\,]}{\epsilon,M,\epsilon}
$$

 $C_1 = cl$ áusula∈*M M*=*Cláusulas disp.* ε=*Vazio*

## Cálculo de Conexões - Axioma

- Tableau
	- Quando todos os caminhos estão fechados.
- Matriz
	- Quando não é possível percorrer nenhum caminho novo, há uma conexão bloqueando cada caminho possível.
- Fórmula

*M*=*Cláusulas disp. P*=*Caminho*

 $\{\}$ *, M , P* 

### Redundância

- Um dos problemas mais comuns no raciocínio automático é a redundância.
	- Quando se gera ou utiliza a mesma cláusula mais de uma vez.
	- Quando se é necessário provar a mesma coisa mais de uma vez antes de chegar a prova final.
	- Quando se tem cláusulas com literais repetidos.
- Esses fatores aumentam o espaço de busca.
- Existem estratégias para diminuir a redundância.

## Regularidade

- Característica de não repetição de um literal em partes de uma prova.
- Tableau
	- Nenhum ramo da árvore pode conter literais repetidos em seus caminhos.
- Matriz
	- O caminho ativo nunca pode conter o mesmo literal mais de uma vez.

## Regularidade Forte

- Não repetição de um literal N em sua prova.
- Tableau
	- Para qualquer sub-árvore do Tableau partindo de N, o literal N não aparece nenhuma vez.
- Matriz
	- Nenhum caminho percorrido pode passar pelo mesmo literal mais de uma vez.

#### Lemmata

- Lemmas são provas já realizadas.
- Em provas muito grandes, é comum ter de provar a mesma coisa mais de uma vez.
- Os provadores modernos utilizam caches de lemmas, evitando fazer a mesma prova mais de uma vez.

#### Lemmata – Exemplo Tableau

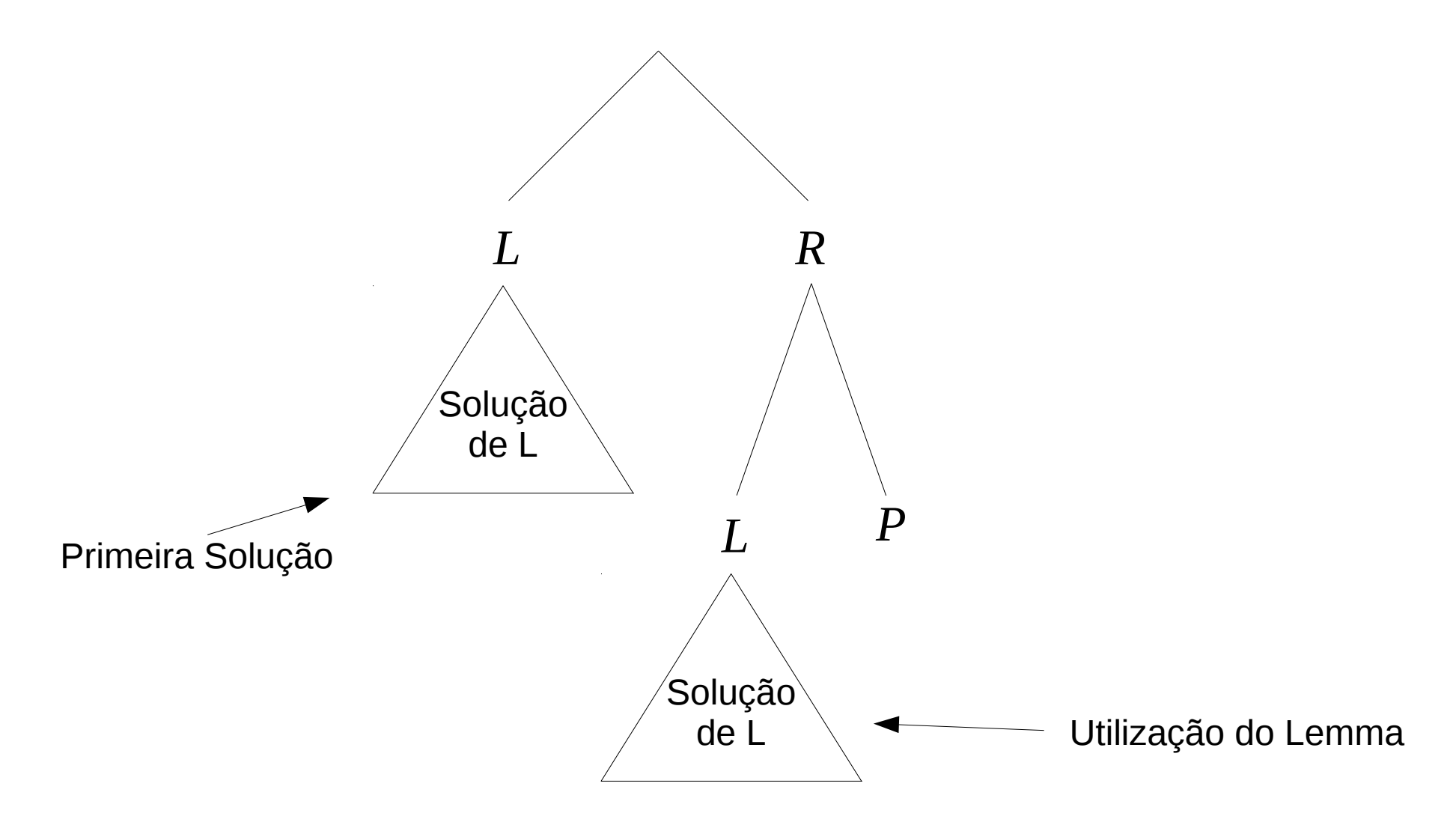

#### Lemmata – Exemplo Matriz

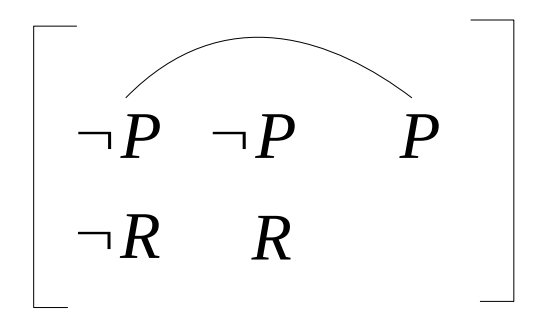

Provou  $\neg P$  , vira lemma para o vizinho  $\neg R$ 

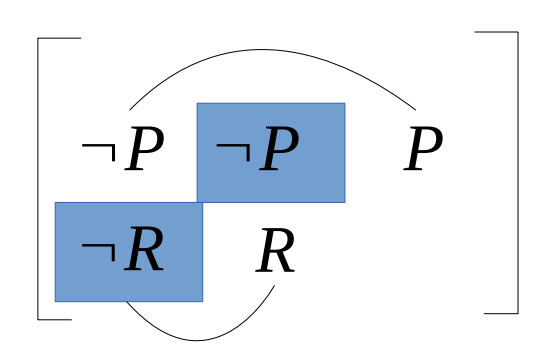

Ao tentar provar  $\neg R$  ,  $\neg P$  já foi provado e pode ser ignorado.

#### Lemmata

- Lemmata no Tableau, também chamado de Fatorização, pode ser otimista ou pessimista.
- Abordagem pessimista
	- só considera um lemma depois de prová-lo.
- Abordagem otimista
	- Considera como lemma um literal se o mesmo aparece em outra posição ainda a ser explorada na árvore.
- Deve-se ter o cuidado de não criar ciclos de dependência.

#### Lemmata

• No cálculo de conexões, pode-se utilizar lemmas através da fórmula:

> $C$  *, M , P , Lem* $\cup$   $\{L_2\}$  $C\cup\{L_1\}$  ,  $M$  ,  $P$  ,  $L$ em $\cup\{L_2\}$

*M*=*Cláusulas disp.*  $L_1$ ,  $L_2$ = *Literais P*=*Caminho*  $\sigma L_1 = \sigma L_2$ *C*=*Cláusula objetivo Lem*=*Conj. de Lemmas*

# Folding Up

- Regra que funciona como um Lemmata local. De forma semelhante a uma Fatorização Pessimista.
- Em uma árvore T, qualquer coisa provada abaixo de um nó N usando seu complemento ~N pode ser usada para provar outras partes de N.
- Quando um nó é fechado com seu próprio complemento, sem dependências, o complemento pode ser usado para provar qualquer outra parte de N.

## Folding Up - Exemplo

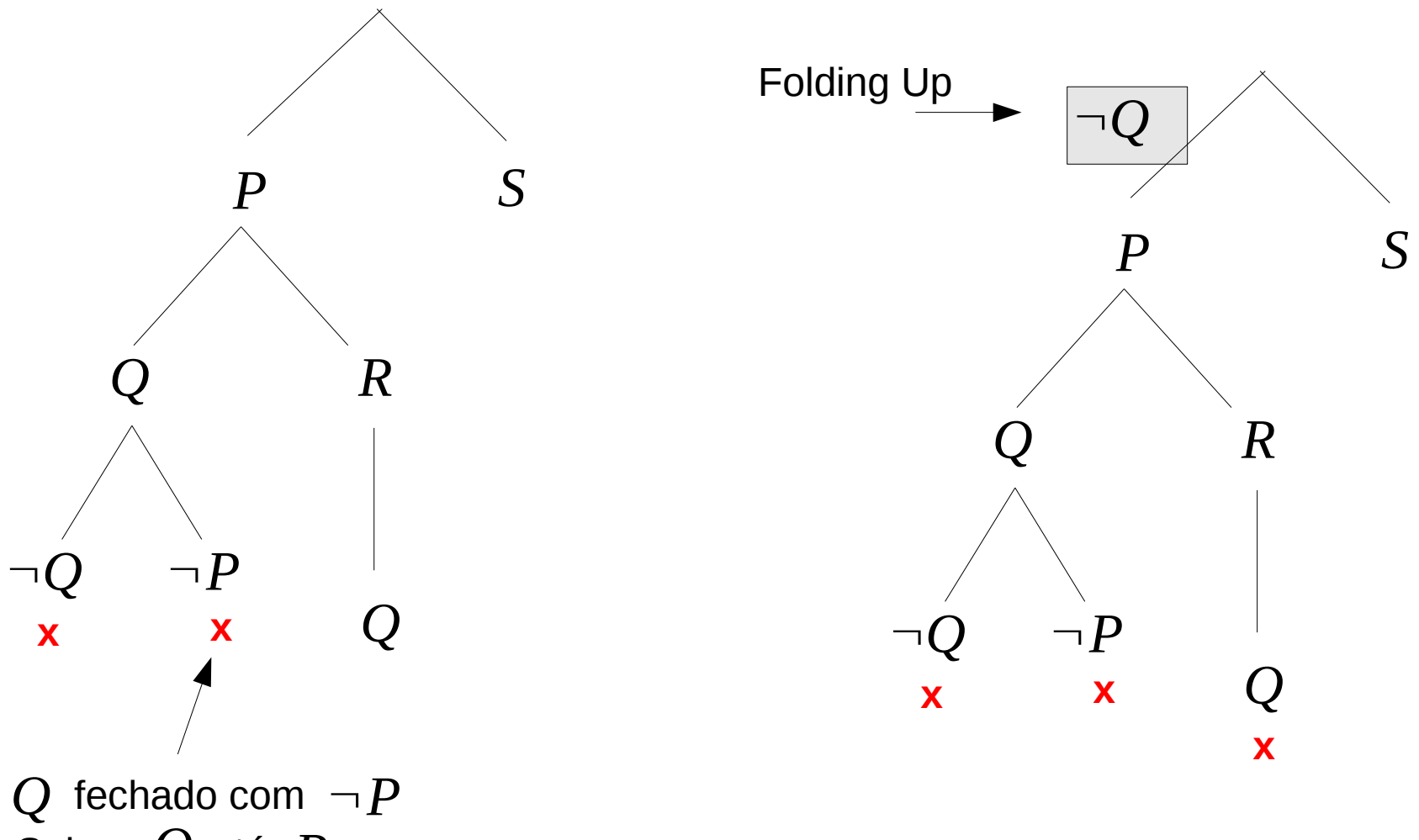

Sobe  $\neg Q$  até  $P$ 

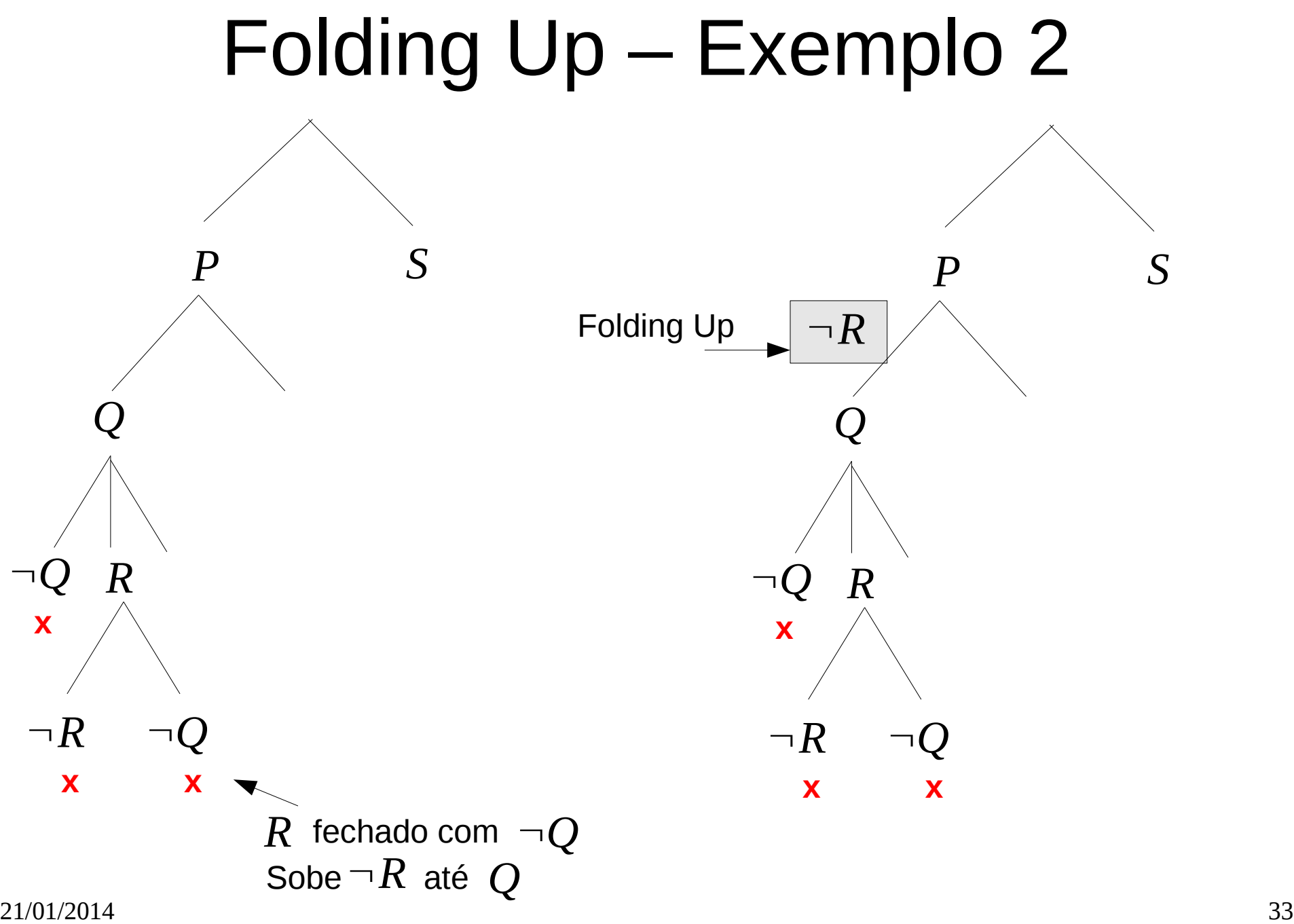

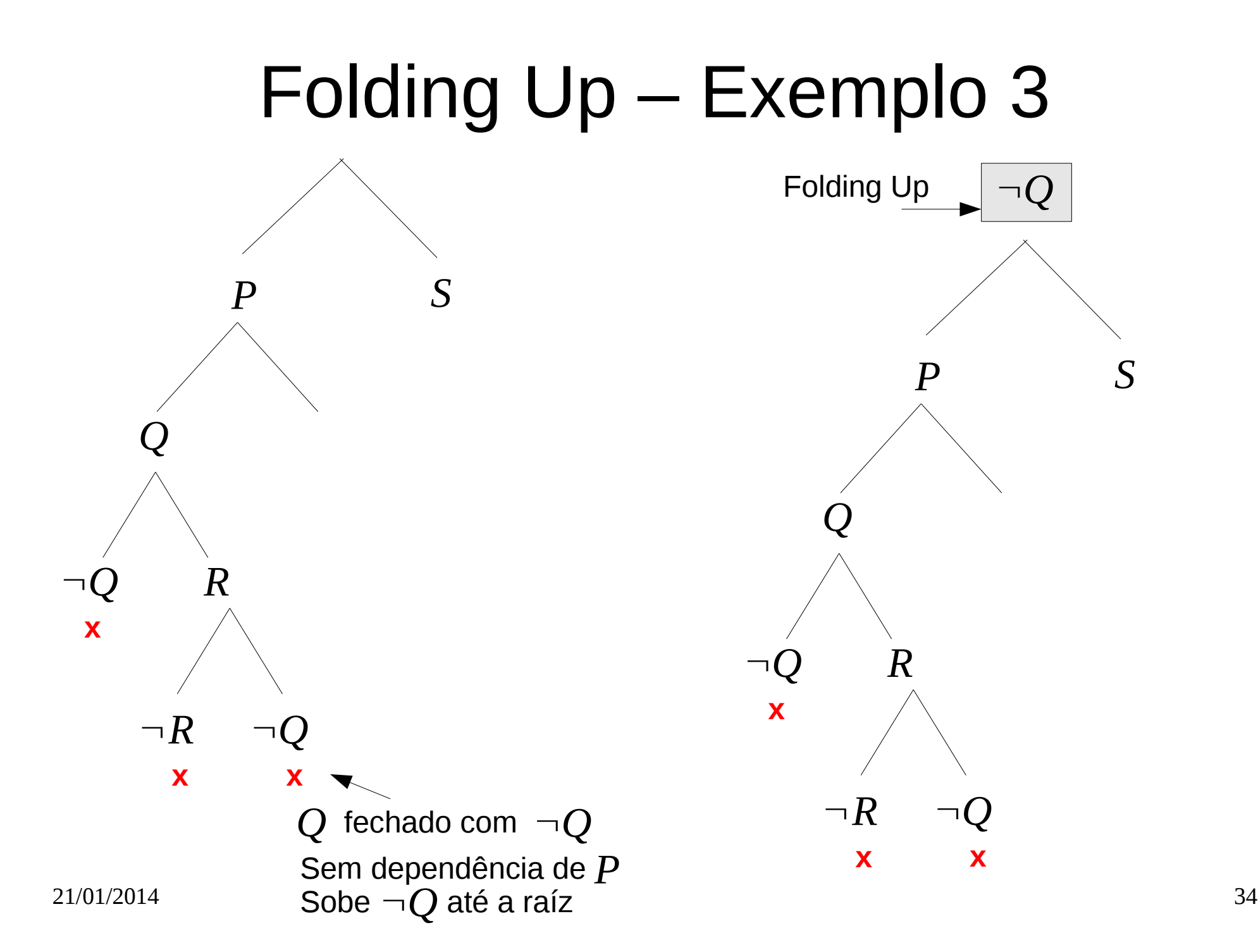

## Folding Down

- Regra que funciona de forma semelhante a uma Fatorização Otimista. Considera-se a negação de irmãos não explorados.
- Para qualquer nó N, pode-se utilizar a negação de todos os descendentes diretos não explorados para tentar provar um outro descendente direto.
- Depende da ordem em que os nós serão explorados.

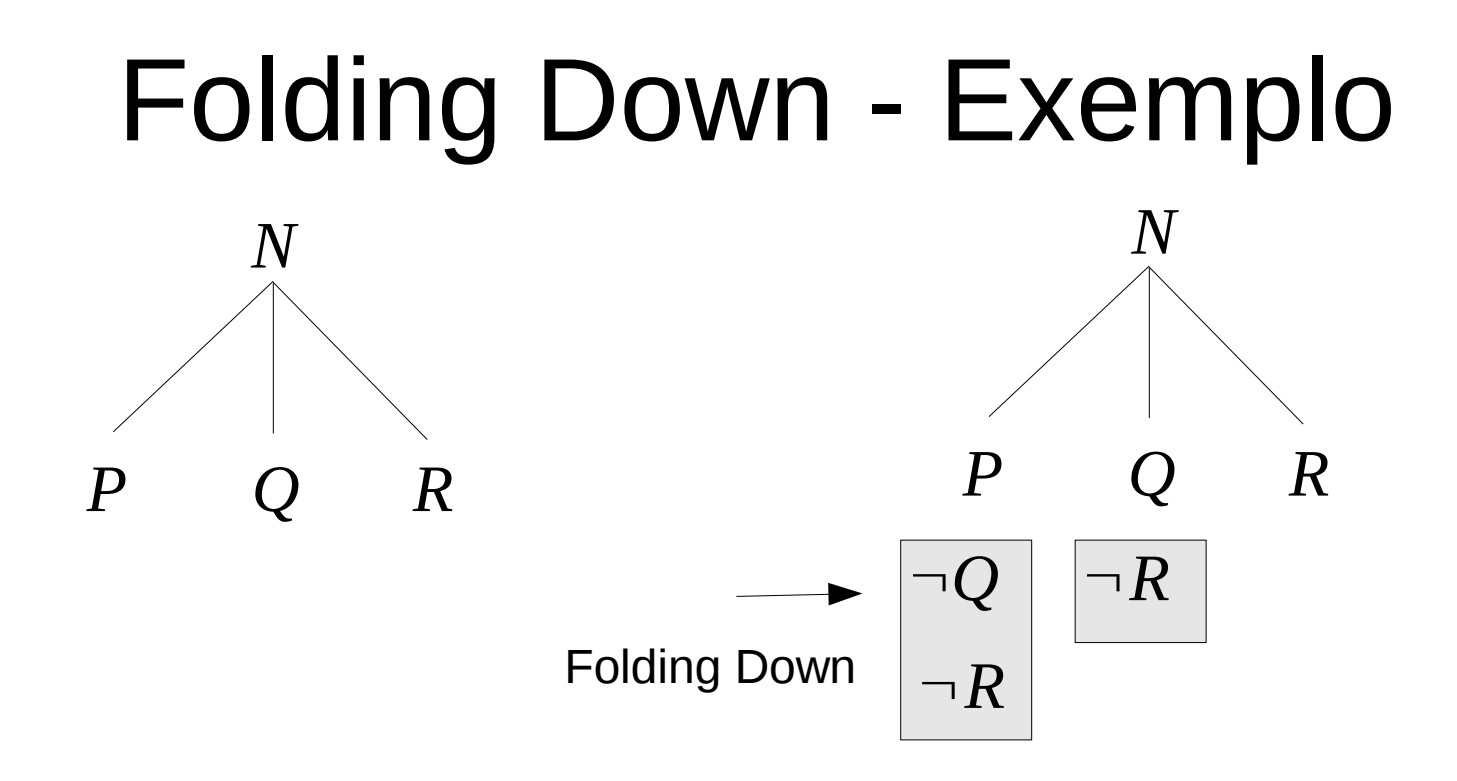

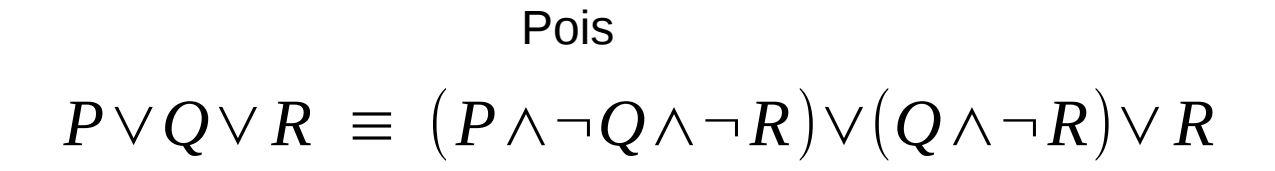

#### Folding Down – Tabela Verdade

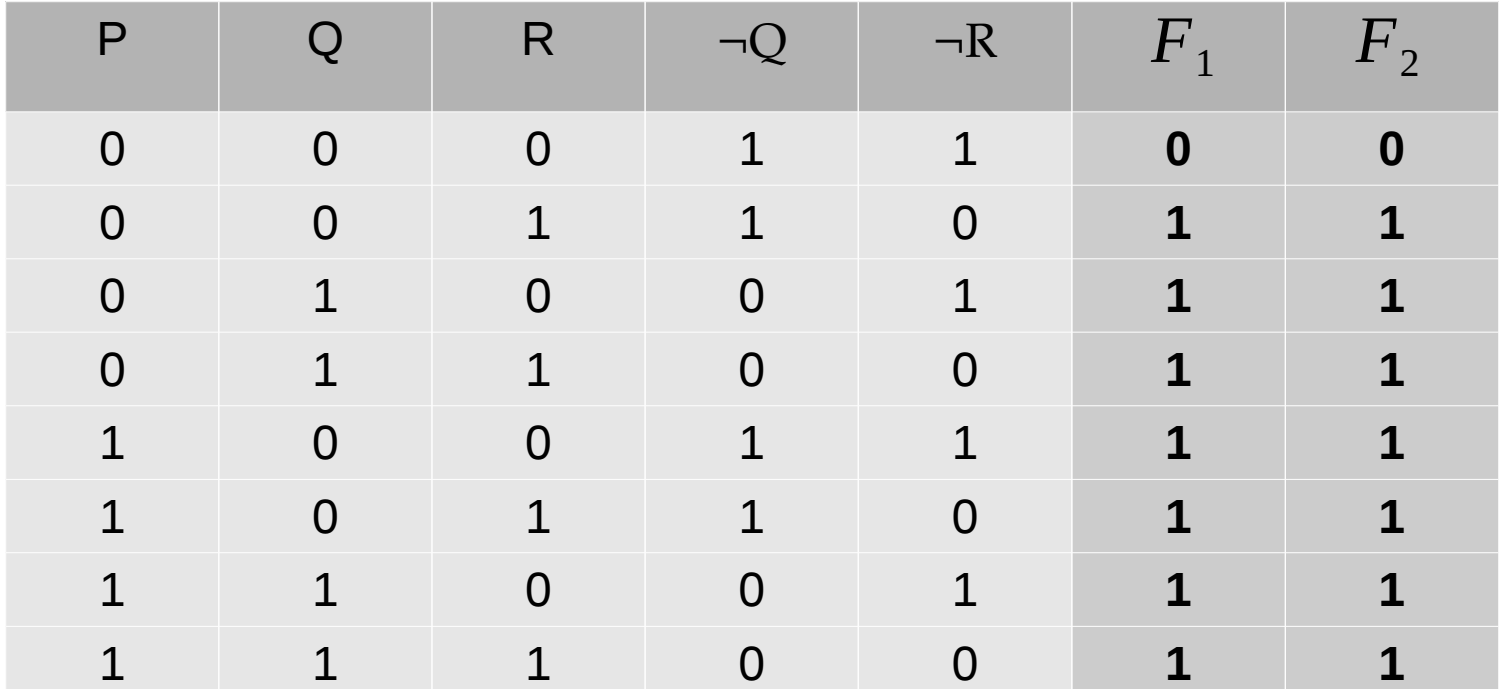

$$
F_1 = P \vee Q \vee R
$$
  

$$
F_2 = (P \wedge \neg Q \wedge \neg R) \vee (Q \wedge \neg R) \vee R
$$

## Restrição de Combinação

- Não é possível combinar o folding up com o folding down de qualquer forma.
- A combinação pode gerar ciclos de dependência, assim como na Fatorização.

#### Anti-Lemmata

- Para provar N, temos que tentar provar todos os sub-objetivos de N.
- Quando se prova um sub-objetivo de N, a prova é armazenada em N.
- Se a tentativa de provar N falhar e for necessário fazer backtracking, a prova armazenada vira um anti-lemmata.
- Se em uma nova tentativa de provar N, após o backtracking encontrar um termo que com substituição seja igual ao anti-lemmata, é feito backtracking imediato.

#### Anti-Lemmata - Exemplo

Primeira Tentativa

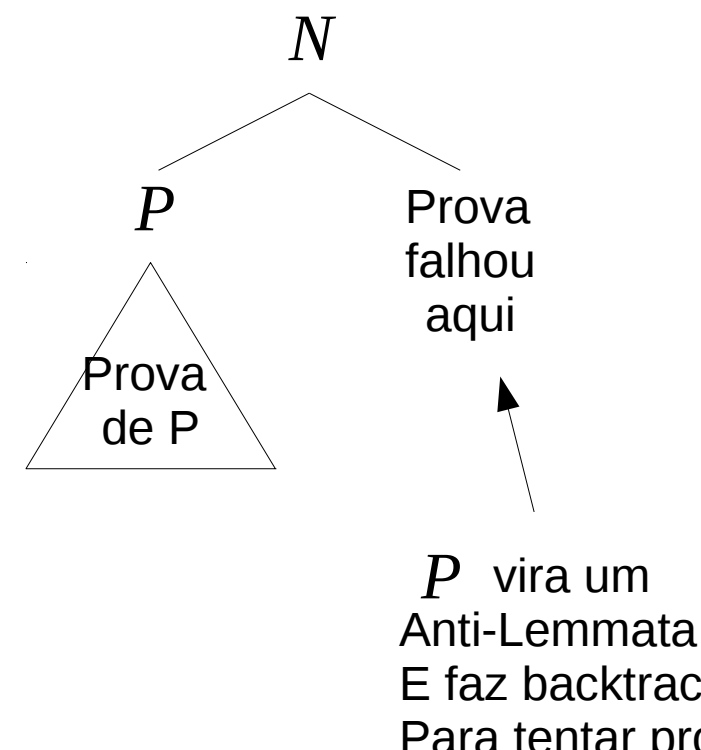

Segunda Tentativa

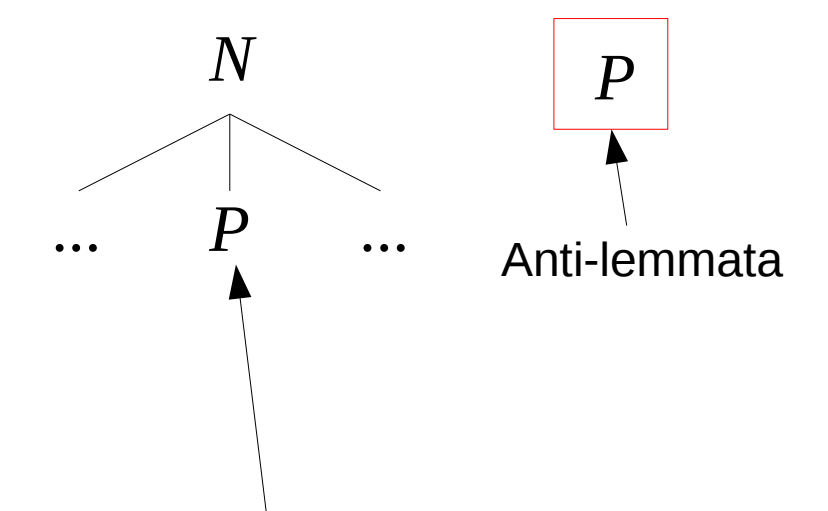

Encontrou um anti-lemmata Faz backtracking imediatamente.

Anti-Lemmata E faz backtrack Para tentar provar de outra forma

#### **Experimentos**

- Experimentos em Letz et al. (1994) mostram um ganho de desempenho ao utilizar Cálculo de Conexões com Folding Up e Folding Down.
- O ganho é ainda maior com a utilização de Folding Up e Anti-lemmata em conjunto.

### Conclusão

- As técnicas de redução de Redundância derivadas da fatorização se mostram eficientes no cálculo de conexões.
- O uso de anti-lemmata reduz a redundância entre tentativas de prova diferentes, após backtracking.

## Referências

- Bibel, W. (1981). Mating in Matrices. In: Proceedings of the German Workshop on Artificial Intelligence (GWAI). pp 171-187.
- Letz et al. (1994). Controlled Integration of the Cut Rule into Connection Tableau Calculi. In: Journal of Automated Reasoning. Vol 13. Issue 3. pp 297-337.
- Otten, J. (2010). Restricting Backtracking in Connection Calculi. In: AI Communications. 23. pp 159-182.
- Robinson, J. & Voronkov A. (2001). Handbook of Automated Reasoning. MIT Press.